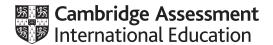

### Cambridge International AS & A Level

COMPUTER SCIENCE9608/41Paper 4 Further Problem-solving and Programming SkillsOctober/November 2021

MARK SCHEME
Maximum Mark: 75

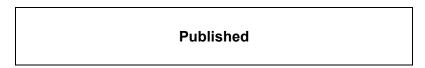

This mark scheme is published as an aid to teachers and candidates, to indicate the requirements of the examination. It shows the basis on which Examiners were instructed to award marks. It does not indicate the details of the discussions that took place at an Examiners' meeting before marking began, which would have considered the acceptability of alternative answers.

Mark schemes should be read in conjunction with the question paper and the Principal Examiner Report for Teachers.

Cambridge International will not enter into discussions about these mark schemes.

Cambridge International is publishing the mark schemes for the October/November 2021 series for most Cambridge IGCSE™, Cambridge International A and AS Level components and some Cambridge O Level components.

#### **PUBLISHED**

### **Generic Marking Principles**

These general marking principles must be applied by all examiners when marking candidate answers. They should be applied alongside the specific content of the mark scheme or generic level descriptors for a question. Each question paper and mark scheme will also comply with these marking principles.

#### **GENERIC MARKING PRINCIPLE 1:**

Marks must be awarded in line with:

- the specific content of the mark scheme or the generic level descriptors for the question
- the specific skills defined in the mark scheme or in the generic level descriptors for the question
- the standard of response required by a candidate as exemplified by the standardisation scripts.

### **GENERIC MARKING PRINCIPLE 2:**

Marks awarded are always whole marks (not half marks, or other fractions).

#### **GENERIC MARKING PRINCIPLE 3:**

Marks must be awarded **positively**:

- marks are awarded for correct/valid answers, as defined in the mark scheme. However, credit is given for valid answers which go beyond the scope of the syllabus and mark scheme, referring to your Team Leader as appropriate
- marks are awarded when candidates clearly demonstrate what they know and can do
- marks are not deducted for errors
- marks are not deducted for omissions
- answers should only be judged on the quality of spelling, punctuation and grammar when these features are specifically assessed by the question as indicated by the mark scheme. The meaning, however, should be unambiguous.

#### **GENERIC MARKING PRINCIPLE 4:**

Rules must be applied consistently, e.g. in situations where candidates have not followed instructions or in the application of generic level descriptors.

© UCLES 2021 Page 2 of 19

### **GENERIC MARKING PRINCIPLE 5:**

Marks should be awarded using the full range of marks defined in the mark scheme for the question (however; the use of the full mark range may be limited according to the quality of the candidate responses seen).

### GENERIC MARKING PRINCIPLE 6:

Marks awarded are based solely on the requirements as defined in the mark scheme. Marks should not be awarded with grade thresholds or grade descriptors in mind.

© UCLES 2021 Page 3 of 19

| Question |                                                        | Answ  | er   | Marks |
|----------|--------------------------------------------------------|-------|------|-------|
| 1(a)     | 1 mark for TopPointer 1 mark for correct data in stack |       |      | 2     |
|          | TopPointer 2                                           | Index | Data |       |
|          |                                                        | [7]   |      |       |
|          |                                                        | [6]   |      |       |
|          |                                                        | [5]   |      |       |
|          |                                                        | [4]   |      |       |
|          |                                                        | [3]   | (8)  |       |
|          |                                                        | [2]   | 50   |       |
|          |                                                        | [1]   | 20   |       |
|          |                                                        | [0]   | 10   |       |

© UCLES 2021 Page 4 of 19

| Question | Answer                                                             | Marks |
|----------|--------------------------------------------------------------------|-------|
| 1(b)     | 1 mark per bullet point                                            | 5     |
| ` ,      | Function header (and close where appropriate returning an integer) |       |
|          | Checking if stack is empty                                         |       |
|          | and returning −1 if it is                                          |       |
|          | If there is data in stack, decrementing TopPointer                 |       |
|          | (Otherwise) returning the <b>top</b> Value                         |       |
|          | Example code:                                                      |       |
|          | VB.NET                                                             |       |
|          | Function Pop()                                                     |       |
|          | Dim Value as Integer                                               |       |
|          | If TopPointer < 0 Then                                             |       |
|          | Return -1                                                          |       |
|          | Else                                                               |       |
|          | Value = DataStack(TopPointer)                                      |       |
|          | TopPointer = TopPointer - 1<br>Return Value                        |       |
|          | End if                                                             |       |
|          | End Function                                                       |       |
|          | Python                                                             |       |
|          | def Pop():                                                         |       |
|          | if TopPointer < 0 :                                                |       |
|          | return -1                                                          |       |
|          | else:                                                              |       |
|          | Value = DataStack(TopPointer)                                      |       |
|          | TopPointer= TopPointer - 1                                         |       |
|          | return Value                                                       |       |

© UCLES 2021 Page 5 of 19

| Question | Answer                                                                                                    | Marks |
|----------|----------------------------------------------------------------------------------------------------|-------|
| 1(b)     | <pre>Pascal Function Pop(): integer; var    Value : integer; begin    if TopPointer &lt; 0 then         Pop := -1    else         Value := DataStack(TopPointer);         TopPointer := TopPointer - 1;         Pop := Value end;</pre>                                                                                                    |       |
| 1(c)     | <ul> <li>1 mark per bullet point to max 2</li> <li>In a stack the last item in is the first out/LIFO and in a queue the first item in is the first out/FIFO</li> <li>Queue can be circular, but a stack is linear</li> <li>Stack only needs a pointer to the top (and can have a base pointer) and a queue needs a pointer to the front and the rear</li> </ul> |       |

© UCLES 2021 Page 6 of 19

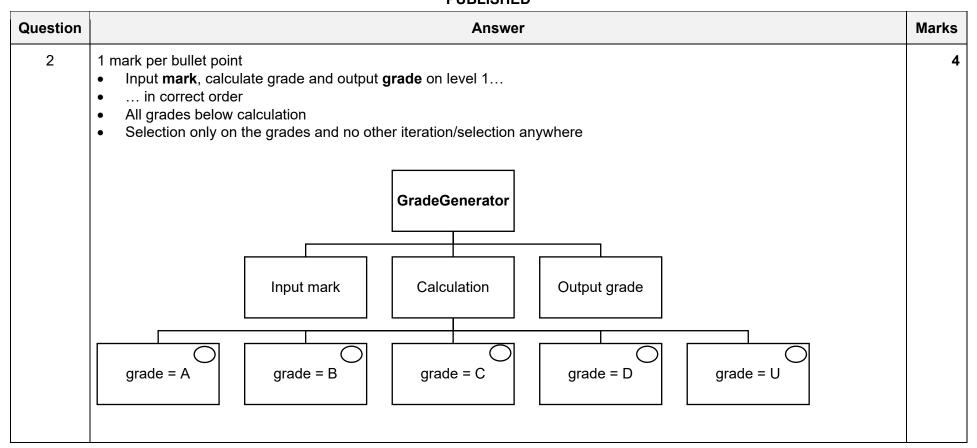

© UCLES 2021 Page 7 of 19

| Question | Answer                                                                                                    | Marks |
|----------|----------------------------------------------------------------------------------------------------|-------|
| 3        | 1 mark for each completed statement                                                                                                    | 6     |
|          | FUNCTION BinarySearch(ThisArray, LowerBound, UpperBound, SearchItem: INTEGER)  RETURNS INTEGER  DECLARE Flag: BOOLEAN  DECLARE Mid: INTEGER |       |
|          | Flag ← -2 WHILE Flag <> -1                                                                                                    |       |
|          | Mid ← LowerBound + ((UpperBound - LowerBound) DIV 2) IF <b>UpperBound</b> THEN                                                              |       |
|          | RETURN -1<br>ELSE                                                                                                    |       |
|          | <pre>IF ThisArray[Mid] &gt; SearchItem THEN</pre>                                                                                           |       |
|          | UpperBound $\leftarrow$ Mid - 1 ELSE                                                                                                    |       |
|          | <pre>IF ThisArray[Mid] &lt; SearchItem    THEN</pre>                                                                                        |       |
|          | $\texttt{LowerBound} \leftarrow \texttt{Mid} + 1$                                                                                           |       |
|          | ELSE<br>RETURN <b>Mid</b><br>ENDIF                                                                                                    |       |
|          | ENDIF<br>ENDIF                                                                                                    |       |
|          | ENDWHILE<br>ENDFUNCTION                                                                                                    |       |

| Question | Answer                                                            | Marks |
|----------|-------------------------------------------------------------------|-------|
| 4(a)     | <pre>1 mark per clause teacher(fred) busy(fred, tuesday, 1)</pre> | 2     |

© UCLES 2021 Page 8 of 19

| Question | Answer                                                                                                    | Marks |
|----------|----------------------------------------------------------------------------------------------------|-------|
| 4(b)     | <pre>1 mark for 1 correct 1 mark for all 3 days of the week correct busy(jill, monday, 1) busy(jill, tuesday, 1) busy(jill, wednesday, 1)</pre>                                                                          | 2     |
|          | <pre>1 mark for 1 correct 1 for the other 2 with OR busy(jill, monday, 1) OR busy(jill, tuesday, 1) OR busy(jill, wednesday, 1)</pre>                                                                                    |       |
| 4(c)     | 1 mark busy(X, monday, 3)                                                                                                    | 1     |
| 4(d)     | <ul> <li>1 mark per bullet point</li> <li>Checking X is a teacher</li> <li>Checking Y is a timeslot, Z is a day</li> <li>NOT (busy (X, Z, Y))</li> <li>All included, linked with ANDs and nothing superfluous</li> </ul> | 4     |
|          | teacher(X) AND timeslot(Y) AND day(Z) AND NOT(busy(X, Z, Y))                                                                                                    |       |

© UCLES 2021 Page 9 of 19

| Question |                                                                                                    |                 |         | Answe                             |
|----------|----------------------------------------------------------------------------------------------------|-----------------|---------|-----------------------------------|
| 5(a)     | <ul> <li>1 mark per bullet point</li> <li>Output = 21</li> <li>Function calls with</li> <li>Function calls with</li> <li>Unwinding the return</li> </ul> | Recur<br>102 aı | nd 102, |                                   |
|          | Function call                                                                                                    | A               | В       | Return value                      |
|          | Recursion(104, 102)                                                                                                    | 104             | 102     | 5 + Recursion(103, 102)<br>5 + 16 |
|          | Recursion(103, 102)                                                                                                    | 103             | 102     | 5 + Recursion(102, 102)<br>5 + 11 |
|          | Recursion(102, 102)                                                                                                    | 102             | 102     | 10 + Recursion(92, 102)<br>10 + 1 |
|          | Recursion(92, 102)                                                                                                    | 92              | 102     | 1                                 |

© UCLES 2021 Page 10 of 19

| Question | Answer                                                                                                    | Marks |
|----------|----------------------------------------------------------------------------------------------------|-------|
| 5(b)     | <ul> <li>1 mark per bullet point to max 4</li> <li>Function header takes two parameters, returns the calculated value accurately (outside/end loop and in all cases)</li> <li>Initialising variable to 1 outside loop (or adds 1 before returning)</li> <li>Looping while A &gt; 100 // looping until A &lt;= 100 (or equivalent)</li> <li> checking if A &gt; B inside loop and if true, add 5 to variable and decrement A</li> <li> checking if A&lt;= B in loop and if true, add 10 to variable and A – 10</li> </ul> | 4     |
|          | Example pseudocode:                                                                                                    |       |
|          | FUNCTION Recursion(A, B : INTEGER) RETURNS INTEGER  DECLARE Value : INTEGER                                                                                                    |       |
|          | Value ← 1 WHILE A > 100 IF A > B THEN                                                                                                    |       |
|          | Value ← Value + 5<br>A ← A - 1<br>ELSE                                                                                                    |       |
|          | Value ← Value + 10<br>A ← A - 10<br>ENDIF                                                                                                    |       |
|          | ENDWHILE  RETURN Value  ENDFUNCTION                                                                                                    |       |

| Question | Answer                                                                                                    | Marks |
|----------|----------------------------------------------------------------------------------------------------|-------|
| 6(a)(i)  | <ul> <li>1 mark per bullet point</li> <li>Data structure to store multiple pieces of data (under one identifier)</li> <li> (stores data) of that can be different data types</li> </ul> | 2     |

© UCLES 2021 Page 11 of 19

| Question | Answer                                                                                                    | Marks |
|----------|----------------------------------------------------------------------------------------------------|-------|
| 6(a)(ii) | 1 mark per bullet point  • record declaration named CustomerData  • all 3 correct data items with suitable data types (and identifiers)                                                                                                    | 2     |
|          | TYPE CustomerData  DECLARE CustomerID : INTEGER  DECLARE FirstName : STRING  DECLARE SecondName : STRING  ENDTYPE                                                                                                    |       |
| 6(b)     | <pre>1 mark per completed statement  PROCEDURE StoreRecord(NewData : CustomerData)    HashValue ← CustomerHash(NewData.CustomerID)    Filename ← "CustomerRecords.dat"    OPENFILE Filename FOR RANDOM    SEEK Filename, HashValue    PUTRECORD Filename, NewData    CLOSE Filename ENDPROCEDURE</pre>                                                                                                    |       |
| 6(c)     | <ul> <li>1 mark for naming a feature, 1 for description. Max 2 for each feature Example: <ul> <li>Breakpoint</li> <li>Stop the program at a set point and check the variables</li> </ul> </li> <li>Stepping/step-through etc.</li> <li>Execute the program one line at a time to check the values</li> <li>Variable watch window</li> <li>Displays the variable values whilst the program is running so Kobi can make sure they are changed correctly</li> </ul> | 4     |

© UCLES 2021 Page 12 of 19

| Question | Answer                                                                                                    | Marks |
|----------|----------------------------------------------------------------------------------------------------|-------|
| 6(d)     | 1 mark for benefit, 1 for drawback Benefit Example:  Saves time because does not have to write own code // write program faster  Programmer can have limited skills and still produce complex programs  Drawback Example:  May not perform the tasks exactly as required  Solution is likely to be inefficient  Might produce errors  The programmer may not understand the solution and hence cannot edit/change | 2     |

| Question | Answer                                                                                                    | Marks |
|----------|----------------------------------------------------------------------------------------------------|-------|
| 7(a)     | <ul> <li>1 mark per bullet point to max 2</li> <li>To stop the program crashing</li> <li>To stop a run-time error</li> <li> to make sure the input is the correct data type // other reasonable example</li> </ul> | 2     |

© UCLES 2021 Page 13 of 19

| Question | Answer                                                                                                    | Marks |
|----------|----------------------------------------------------------------------------------------------------|-------|
| 7(b)     | <ul> <li>1 mark per bullet point</li> <li>Using try (and close where appropriate) followed by the input</li> <li>Catching exception</li> <li>Outputting appropriate message (built-in or otherwise)</li> </ul>                                 | 3     |
|          | Example program code:                                                                                                    |       |
|          | <pre>VB.NET Try    Dim Value As Integer    Console.WriteLine("Enter a number")    Value = Console.ReadLine() Catch ex As Exception    Console.WriteLine(ex.Message) End Try  Python try:    Value = int(input("Enter a number")) except:</pre> |       |
|          | <pre>print("Invalid number")  Pascal: begin try   readln(Value); except   On E : Exception do writeln("Invalid number"); end;</pre>                                                                                                    |       |
| 7(c)     | <ul> <li>1 mark per example</li> <li>Check file exists</li> <li>No input</li> <li>No data in file</li> <li>Array out of bounds</li> <li>Calculation / division by 0</li> </ul>                                                                 | 2     |

© UCLES 2021 Page 14 of 19

|          |                                 |   |                                 |             | . 052.0 |              |  |
|----------|---------------------------------|---|---------------------------------|-------------|---------|--------------|--|
| Question |                                 |   |                                 |             | Ans     | swer         |  |
| 8(a)     | 1 mark for row<br>1 mark for nu |   | index 0, 1 and<br>ers set to −1 | 3           |         |              |  |
|          |                                 |   | Index                           | LeftPointer | Data    | RightPointer |  |
|          | RootNode                        | 0 | [0]                             | 3           | 50      | 1            |  |
|          |                                 |   | [1]                             | 6           | 67      | 2            |  |
|          |                                 |   | [2]                             | -1          | 77      | -1           |  |
|          |                                 |   | [3]                             | 4           | 35      | 5            |  |
|          |                                 |   | [4]                             | -1          | 2       | -1           |  |
|          |                                 |   | [5]                             | <b>–1</b>   | 43      | <b>-1</b>    |  |
|          |                                 |   | [6]                             | <b>–1</b>   | 52      | -1           |  |
|          |                                 |   | [7]                             | <b>-1</b>   |         | -1           |  |
|          |                                 |   | [8]                             | -1          |         | -1           |  |
|          |                                 |   | [9]                             | <b>-1</b>   |         | -1           |  |
|          |                                 |   | [10]                            | <b>-1</b>   |         | <b>-1</b>    |  |

© UCLES 2021 Page 15 of 19

| Question | Answer                                                                                                    | Marks |
|----------|----------------------------------------------------------------------------------------------------|-------|
| 8(b)     | <pre>1 mark for each completed statement PROCEDURE PostOrder(RootNode : INTEGER)    IF BinaryTree[RootNode, 0] &lt;&gt; -1 THEN         PostOrder(BinaryTree[RootNode, 0])    ENDIF    IF BinaryTree[RootNode, 2] &lt;&gt; -1 THEN         PostOrder(BinaryTree[RootNode, 2])    ENDIF    OUTPUT(BinaryTree[RootNode, 1]) ENDPROCEDURE</pre> | 5     |

| Question | Answer                                                                                                    | Marks |
|----------|----------------------------------------------------------------------------------------------------|-------|
| 9(a)     | <ul> <li>1 mark per bullet point</li> <li>array named StoredData of type integer</li> <li>with 10 000 elements, index 0-9999</li> <li>All elements initialised with -1</li> </ul> | 3     |
|          | Example pseudocode                                                                                                    |       |
|          | DECLARE StoredData : ARRAY[0:9999] OF INTEGER                                                                                                    |       |
|          | FOR X $\leftarrow$ 0 to 9999<br>StoredData[X] $\leftarrow$ -1<br>NEXT X                                                                                                    |       |
| 9(b)     | 1 mark per bullet point to max 7                                                                                                    | 7     |

© UCLES 2021 Page 16 of 19

| Question | Answer                                                                                                    | Mark |
|----------|----------------------------------------------------------------------------------------------------|------|
| 9(b)     | <ul> <li>Function declaration (and end where appropriate) taking data as (integer) parameter (returns Boolean)</li> <li>Calculate hash: parameter mod 1000 + 6</li> </ul>                                                                                                    |      |
|          | • Check if StoredData[hashed value] = -1                                                                                                    |      |
|          | <ul> <li> if it is -1, store data at hash</li> <li> and return true</li> </ul>                                                                                                    |      |
|          | <ul> <li> if not –1, increment/decrement hashed value by 1</li> <li> if reached index 9999 return to index 0 // checking and going to 9999 if not at 0</li> <li> repeatedly decrement until either found or all elements checked</li> <li> returning False if full and True when stored</li> </ul> |      |
|          | Example program code  VB.NET                                                                                                    |      |
|          | Function AddItem(DataToAdd)                                                                                                    |      |
|          | Dim Location As Integer                                                                                                    |      |
|          | Dim Found As Boolean                                                                                                    |      |
|          | Dim Counter As Integer                                                                                                    |      |
|          | Location = (DataToAdd Mod 1000) + 6                                                                                                    |      |
|          | <pre>If StoredData(Location) &lt;&gt; -1 Then</pre>                                                                                                    |      |
|          | Found = False                                                                                                    |      |
|          | Counter = 0                                                                                                    |      |
|          | While Found = False And Counter < 9999                                                                                                    |      |
|          | Location = Location + 1                                                                                                    |      |
|          | If Location > 9999 Then                                                                                                    |      |
|          | Location = 0                                                                                                    |      |
|          | End If If StoredData(Location) = -1 Then                                                                                                    |      |
|          | Found = True                                                                                                    |      |
|          | End If                                                                                                    |      |
|          | Counter = Counter + 1                                                                                                    |      |
|          | End While                                                                                                    |      |

© UCLES 2021 Page 17 of 19

| Question | Answer                                   | Marks |
|----------|------------------------------------------|-------|
| 9(b)     | If Found = True Then                     |       |
| . ,      | StoredData(Location) = DataToAdd         |       |
|          | Return True                              |       |
|          | Else                                     |       |
|          | Return False                             |       |
|          | End If                                   |       |
|          | Else                                     |       |
|          | StoredData(Location) = DataToAdd         |       |
|          | Return True                              |       |
|          | End If End Function                      |       |
|          | end function                             |       |
|          | Python                                   |       |
|          | <pre>def AddItem(DataToAdd):</pre>       |       |
|          | Location = (DataToAdd % 1000) + 6        |       |
|          | if StoredData[Location] <> -1:           |       |
|          | Found = False                            |       |
|          | Counter = 0                              |       |
|          | while Found == False and Counter < 9999: |       |
|          | Location = Location + 1                  |       |
|          | if Location > 9999:                      |       |
|          | Location = 0                             |       |
|          | if StoredData[Location] == -1:           |       |
|          | Found = True                             |       |
|          | Counter = Counter + 1                    |       |
|          | if Found == True:                        |       |
|          | StoredData[Location] = DataToAdd         |       |
|          | return True                              |       |
|          | else:                                    |       |
|          | return False                             |       |
|          | else:                                    |       |
|          | StoredData[Location] = DataToAdd         |       |
|          | return True                              |       |

© UCLES 2021 Page 18 of 19

| Question | Answer                                        | Marks |
|----------|-----------------------------------------------|-------|
| 9(b)     | Pascal                                        |       |
|          | function AddItem(DataToAdd:Integer):Boolean;  |       |
|          | begin                                         |       |
|          | Location := (DataToAdd mod 1000) + 6;         |       |
|          | if StoredData[Location] <> -1 then            |       |
|          | begin                                         |       |
|          | Found := false;                               |       |
|          | Counter := 0;                                 |       |
|          | while (Found = false) and (Counter < 9999) do |       |
|          | begin                                         |       |
|          | Location := Location + 1;                     |       |
|          | if Location > 9999 then                       |       |
|          | Location := 0;                                |       |
|          | if StoredData[Location] = -1 then             |       |
|          | found := true;                                |       |
|          | Counter := Counter + 1;                       |       |
|          | end;                                          |       |
|          | if Found = true then                          |       |
|          | begin StoredData[Location] := DataToAdd;      |       |
|          | AddItem := True;                              |       |
|          | end                                           |       |
|          | Else                                          |       |
|          | begin                                         |       |
|          | AddItem := False;                             |       |
|          | end;                                          |       |
|          | end                                           |       |
|          | else                                          |       |
|          | begin                                         |       |
|          | StoredData[Location] := DataToAdd;            |       |
|          | AddItem := True;                              |       |
|          | end;                                          |       |
|          | end;                                          |       |

© UCLES 2021 Page 19 of 19